**V tem prispevku**

## Ureditev nastavitev programa Potni nalogi za obračun dnevnice od 6 do 8 ur

Zadnja sprememba 13/08/2021 2:13 pm CEST

Z verzijo 2021.11.001, ki je izšla 9.8.2021 smo uredili nastavitve programa, da se dnevnica od 6 do 8 ur v javnem sektorju pravilno izračuna.

## **Potni nalogi**…**Nastavitve programa**.

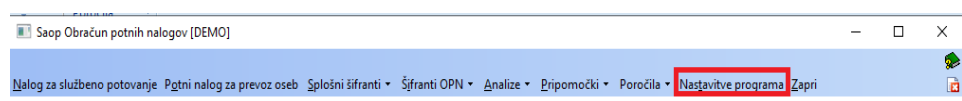

## Urediti je potrebno podatke na zavihku **Dnevnice**.

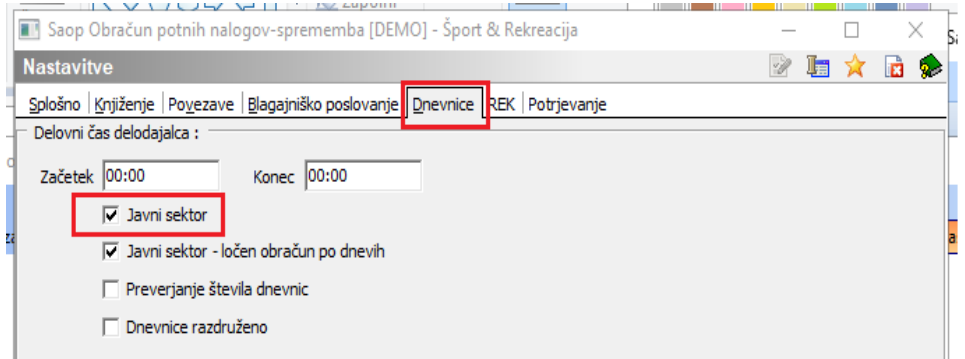

Za izračun zneska dnevnice od 6 do 8 ur je potrebno obkljukati polje Javni sektor.